# SQL advance

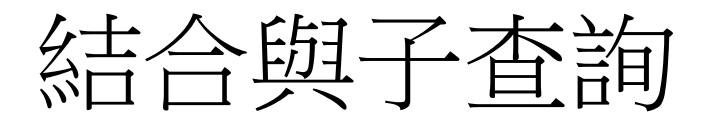

- 1 [查詢多個資料表的資料](#page-2-0)
- 2 [聯集](#page-14-0)
- 3 [交集與差集](#page-23-0)
- 4 [次查詢](#page-25-0)

#### <span id="page-2-0"></span>1 查詢多個資料表的資料

- 關聯式資料庫中有一個可以將多個資料表組合起來以選取我們需要 的資料的方法,稱之為結合(Join;連結;聯結;合併)。
- 我們可以利用結合多個資料表來創建出一個新的資料表,而結合時 會利用關聯欄位來連結資料表,也就是利用具有相同定義域的欄位 來組合資料表。

#### NATURAL JOIN

- 所謂NATURAL JOIN(自然結合)就是利用具相同名稱之特定的欄位 來結合資料表,它可以避免結合後的欄位數量過多。最簡單的 NATURAL JOIN之SQL語法如下:
	- SELECT \*

FROM 資料表一 NATURAL JOIN 資料表二

#### NATURAL JOIN(續)

- 例如我們可以使用NATURAL JOIN來連結訂單主檔(Orders)與訂單 明細檔(OrderDetails)如下:
	- SELECT \* FROM Orders NATURAL JOIN OrderDetails;
- 以下為執行時的結果:

#### NATURAL JOIN(續)

- 例如我們想限定訂單編號(OrderID)小於等於10250的資料,則可 下達如下的指令:
	- SELECT \* FROM Orders NATURAL JOIN OrderDetails WHERE OrderID <= 10250

#### NATURAL JOIN(續)

•對於NATURAL JOIN而言,其整個SQL語法如下:

• 【NATURAL JOIN】 SELECT 表示式一 AS 別名一, 表示式二 AS 別名二, ... FROM 資料表一 NATURAL JOIN 資料表二 WHERE 條件表示式 GROUP BY 群組名稱一, 群組名稱二, ... HAVING 群組或聚合的篩選條件 ORDER BY 排序欄位名稱一 [ASC|DESC], 排序欄位名稱二 [ASC|DESC], ...

#### CROSS JOIN

- •交叉結合(Cross Join)可以用來取得二個資料表的資料 錄與資料錄的乘積,即關聯式代數裡的卡笛生乘積 (Caresian Product)。
- •例如部門檔的資料有4筆,而員工檔的資料有15筆, 則Cross Join的結果為 4\*15=60筆。
- •簡單的CROSS JOIN的語法:
	- 【CROSS JOIN】 SELECT \* FROM 資料表一 CROSS JOIN 資料表二
	- 或使用逗點分隔資料表名稱,而寫成:
		- 【CROSS JOIN】 SELECT \* FROM 資料表一,資料表二

#### CROSS JOIN(續)

- 例如我們想要列出所有的部門與員工的資料列組合,則可下達如 下的指令:
	- SELECT \*

FROM Departments CROSS JOIN Employees;

- 或者
	- SELECT \*

FROM Departments, Employees;

• 而這個指令的查詢結果會傳回4\*15=60列。

#### CROSS JOIN(續)

- •對SELECT查詢而言,其完整的CROSS JOIN語法如 下:
	- 【SELECT指令格式】 SELECT 表示式一 AS 別名一, 表示式二 AS 別名二, ... FROM 資料表來源名稱一, 資料表來源名稱二,... WHERE 條件表示式 GROUP BY 群組名稱一, 群組名稱二, ... HAVING 群組或聚合的篩選條件 ORDER BY 排序欄位名稱一 [ASC|DESC], 排序欄位名稱二 [ASC|DESC], ...

注意:使用cross join時一般皆會有WHERE子句用於設 定關聯條件或限制資料輸出量,若無WHERE子句則可 能將造成龐大的資料輸出而造成系統無謂的負荷。

10

#### Self-Join

- 這個查詢命令以Employees資料表和自身進行Join運算,所以 Employees資料表同時扮演了兩個角色,因此必須使用別名的方 式來表示其不同的角色。
- 查詢和員工王明亮同部門的其他員工的員工編號和姓名,則可下 達如下的指令:

SELECT D.DepartmentID, D.EmployeeID, D.Name FROM Employees D, Employees E WHERE D.DepartmentID = E.DepartmentID AND E.Name = '王明亮'

•自身連結會把王明亮的資料和其自身比較,造成 自己等自己的狀況,因而必須加入一條限制式, 以將王明亮本身的資料排除,即下如下的指令:

SELECT D.DepartmentID, D.EmployeeID, D.Name FROM Employees D, Employees E WHERE D.DepartmentID = E.DepartmentID AND E.Name = '王明亮'

AND D.EmployeeID <> E.EmployeeID

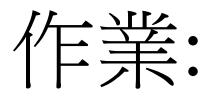

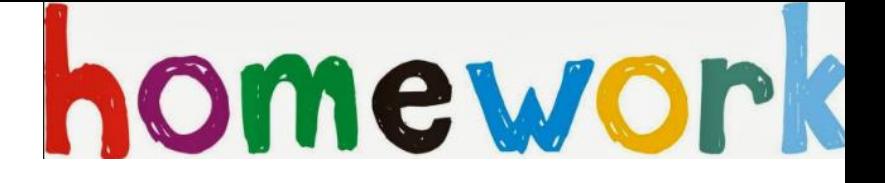

• 11. 請查詢薪資大於Linda (Employees.EngName)的所有員工之資料。

<span id="page-14-0"></span>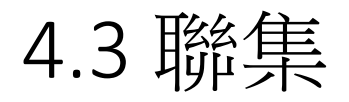

• 聯集(Union)可用來將兩個查詢的結果集組合起來成為一個結果集, 即集合裡的A∪B。UNION的語法如下:

【UNION】

SELECT 查詢指令一

UNION

SELECT 查詢指令二

• 其中兩個查詢指令的欄位數必須一樣,而且資料型態也必須能夠 相容。

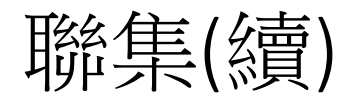

•例如組合客戶的公司名稱(CustomerID <= 'ANTON') 和供應商的公司名稱(SupplierID <=3): SELECT '客戶' AS '類別', CompanyName FROM Customers WHERE CustomerID <= 'ANTON' UNION SELECT '供應商' AS '類別' , CompanyName FROM Suppliers WHERE SupplierID <=3

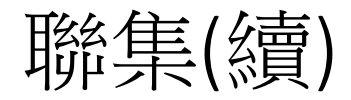

• 假如要聯集的資料超過兩個SQL指令,則使用格式樣式如下: 【UNION】 SELECT 查詢指令一 UNION SELECT 查詢指令二 UNION SELECT 查詢指令三

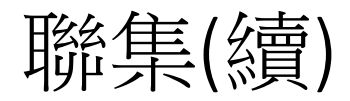

- 使用UNION時會排除重複的資料。例如若SQL指令一為: SELECT EmployeeID, Name FROM Employees WHERE DepartmentID = 10
- 其執行的結果有3筆資料,為:

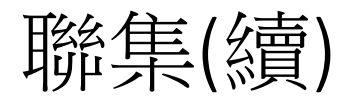

• 而SQL指令二為:

SELECT EmployeeID, Name FROM Employees WHERE DepartmentID IN (10, 30)

• 其執行的結果有6筆資料,為:

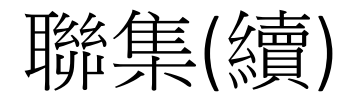

• 而當執行UNION時,即如下的指令: SELECT EmployeeID, Name FROM Employees WHERE DepartmentID = 10 UNION SELECT EmployeeID, Name FROM Employees WHERE DepartmentID IN (10, 30)

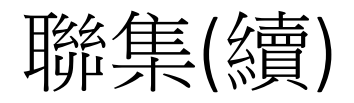

• 由於UNION會除去重複的資料,此時執行的結果有6筆資料,為:

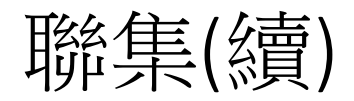

•假如不想要除去重複的資料,則於UNION之後加入ALL字眼即可, 即:

SELECT EmployeeID, Name

FROM Employees

WHERE DepartmentID = 10

UNION ALL

SELECT EmployeeID, Name

FROM Employees

WHERE DepartmentID IN (10, 30)

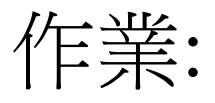

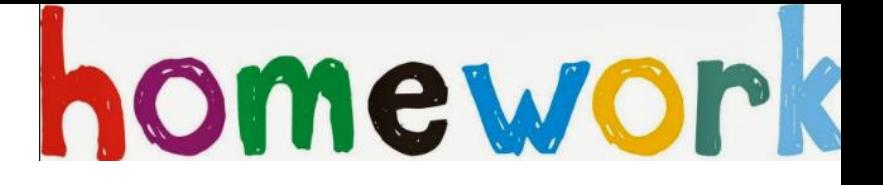

#### 請用UNION聯集查詢

(一)查詢女性 (TitleOfCourtesy = '小姐')員工之最高薪資MAX(Salary)之員工資料

(二)查詢男性(TitleOfCourtesy = '先生')員工之最高薪資之*員工資料* 

EmployeeID, DepartmentID, Name, EngName, Salary, Commission, Title

<span id="page-23-0"></span>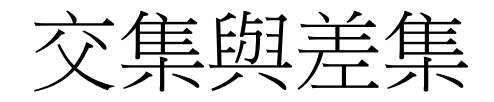

• 交集是從兩個查詢結果集中取出共同存在的資料列作為交集的結 果集,即集合的A∩B,其語法類似UNION,為如下:

SELECT 查詢指令一 **INTERSECT** SELECT 查詢指令二

#### 交集與差集(續)

• 而差集是從兩個查詢結果集中取出存在於第一個查詢但不存在於 第二個查詢結果集的資料列作為差集的結果集,即集合的A-B, 其語法也類似UNION,為如下:

SELECT 查詢指令一 EXCEPT 或 MINUS SELECT 查詢指令二

<span id="page-25-0"></span>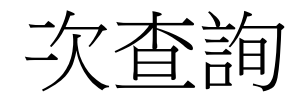

- •使用SQL指令時,我們可以在一個SELECT查詢指 令裡再崁入另外一個查詢指令,換言之,我們可 以將某一個查詢的結果拿來作為另外一個查詢的 條件,這種查詢稱為次查詢或子查詢(Sub-Query)。
- •對於次查詢(一個SELECT指令)而言,其可能出現 的時機有:
	- 位於另一個SELECT的WHERE子句、HAVING子句中。
	- 位於INSERT(新增)、UPDATE(修改)或DELETE(刪除)的子 句中。
	- 在其他的次查詢之內,以形成階層式的架構。

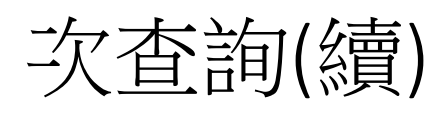

• 次查詢出現於WHERE子句比較運算子 = 時的語法格式: 【次查詢】 SELECT 欄位列表 FROM 資料表列表 WHERE 表示式 = ( SELECT 指令 )

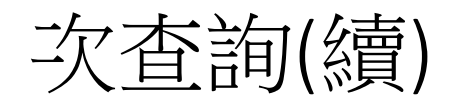

•例如我們想查詢產品名稱(ProductName)為 "牛奶"的 訂單明細資料,但是我們並不清楚其產品編號。則 我們可以下達如下的指令:

SELECT \*

)

FROM OrderDetails

WHERE ProductID =

```
(
SELECT ProductID
FROM Products
WHERE ProductName = '牛奶'
```
次查詢(續)

- 這個查詢指令的運作方式為先執行內層的SELECT指令: SELECT ProductID FROM products WHERE ProductName = '牛奶'
- 先取得牛奶的產品編號ProductID(1002),然後將內層查詢到的 ProductID(1002)資料傳給外層的WHERE子句,最後才執行外層的 SELECT查詢。

## 次查詢(續)一多欄位

次查詢中的欄位的值,也可以是多個欄位。 杳詢的欄位用括號括起來, 屬性必需和子杳詢的選取欄位數量 配。例如:杳詢和郭國城同部門目同

```
SELECT EmployeeID, Name
FROM employees
WHERE (DepartmentID, Title) =
(
SELECT DepartmentID, Title
FROM employees
WHERE Name = '郭國城'
)
```
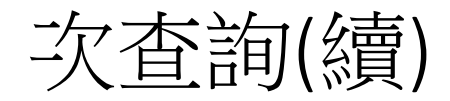

- 依據外層WHERE子句所使用的組成元素,次查詢可分成三種 類型:
	- 1. 傳回零或多筆資料的次查詢;用於IN、ANY或ALL之後。
	- 2. 只傳回單一筆資料的次查詢;用在一般的比較(如:=、>=…)運算 子。
	- 3. 只用來測試存在性的次查詢;用在EXISTS之後。

## 傳回零或多筆資料的次查詢

)

• 使用IN(在...之中)或NOT IN(不在...之中)的次查詢語法如下: 【次查詢】 SELECT 欄位列表 FROM 資料表列表 WHERE 表示式 [NOT] IN ( SELECT 指令

•例如我們想查詢訂單編號小於等於 10250之出貨 產品的貨品編號與貨品名稱,則可下達如下的指 令:

SELECT ProductID, ProductName FROM products WHERE ProductID IN

( SELECT ProductID FROM orderdetails WHERE OrderID <= 10250 )

**対門想査詢訂單編號 <= 10260且產品** 字眼的產品訂單明細資料,並將資 日編號排序,則可下達如下的指今: SELECT \* FROM orderdetails WHERE OrderID <= 10260 AND ProductID IN ( SELECT ProductID FROM products WHERE ProductName LIKE '%起司%' ) ORDER BY ProductID

• 傳回零或多筆資料的次查詢的另一個使用時機為出現於ANY或ALL 所修飾的比較運算子。此時其SQL指令格式為:

#### 【次查詢】

SELECT 欄位列表

```
FROM 資料表列表
```

```
WHERE 表示式 比較運算子 ANY | ALL
```
( SELECT 指令

)

## ALL與ANY的意義列表

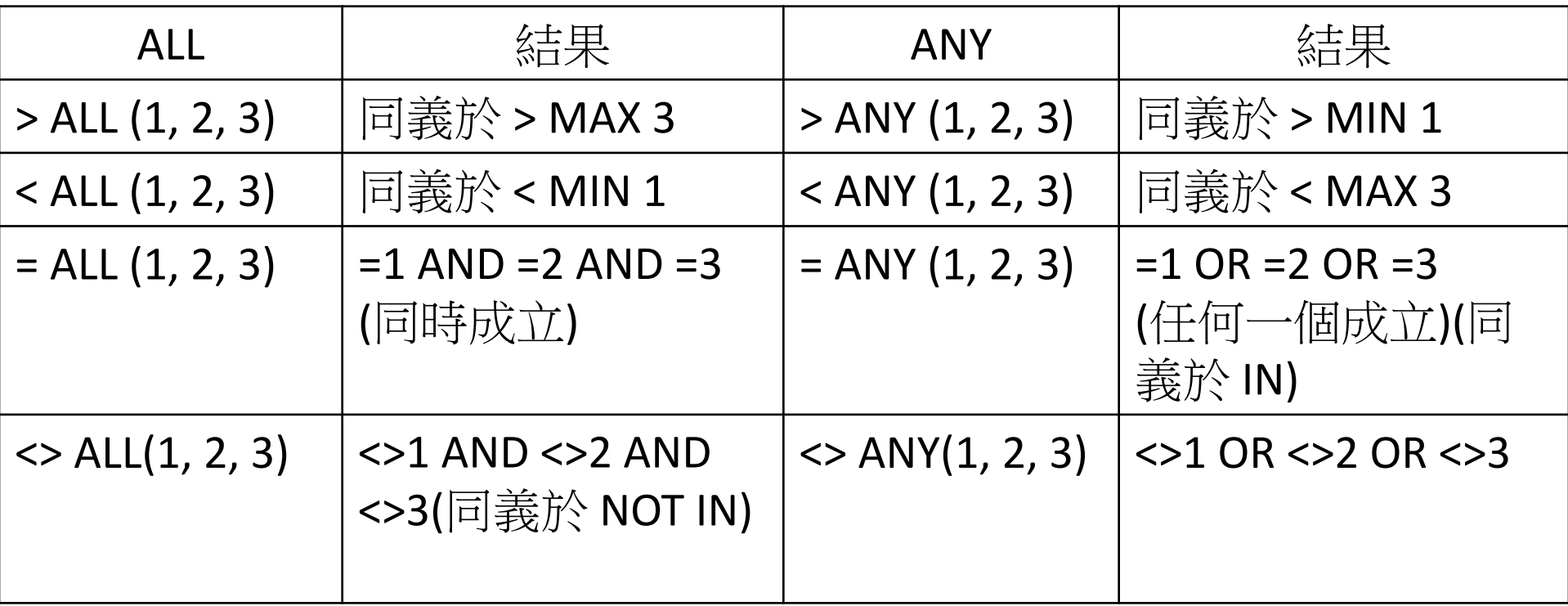

•例如我們想要查員工薪資大於任一個(ANY)職稱為 業務" 的非 "業務" 員工之員工編號、姓名、職稱及薪 資。則可下達如下的指令:

SELECT EmployeeID, Name, Title, Salary

FROM employees

WHERE Title <> '業務'

AND Salary > ANY

( SELECT Salary FROM employees

)

WHERE Title = '業務'

)

•而這個SQL指令事實上是同義於(比MIN大即可): SELECT EmployeeID, Name, Title, Salary FROM employees WHERE Title <> '業務' AND Salary > ( SELECT MIN(Salary) FROM employees WHERE Title = '業務'

•例如我們想要查詢員工薪資高於部門10的所有 (ALL)員工之薪資的員工編號、姓名、職稱及薪資。 則可下達如下的指令:

SELECT EmployeeID, Name, Title, Salary FROM employees

```
WHERE Salary > ALL
```

```
(
SELECT Salary
```
)

```
FROM employees
```

```
WHERE DepartmentID=10
```
- 而這個指令事實上是同義於(比MAX大即可): SELECT EmployeeID, Name, Title, Salary FROM employees WHERE Salary > ( SELECT MAX(Salary)
	- FROM employees

)

WHERE DepartmentID=10

- •例如我們想要查出所有員工的任職部門不同於所 有(<> ALL)員工編號為1001,1010等人的員工編號、 姓名、部門編號及部門名稱,則可下達如下的指 令:
	- SELECT EmployeeID, Name, DepartmentID FROM employees WHERE DepartmentID <> ALL (
	- SELECT DepartmentID
	- FROM employees

)

WHERE EmployeeID IN (1001, 1010)

#### 測試存在性的次查詢

•當次查詢是位於WHERE子句中的EXISTS關鍵字之 後時,該次查詢的功能就變成存在性的檢查。 EXISTS是用於檢查是否有資料符合次查詢的限制 條件,而NOT EXISTS則是EXISTS的相反動作。使 用EXISTS之次查詢的SQL指令格式為: 【次查詢】 SELECT 欄位列表 FROM 資料表列表 WHERE [NOT] EXISTS ( SELECT 指令 )

## 測試存在性的次查詢(續)

•例如我們想要查詢從 '1996-07-01' 至 '1996-07-15' 這 段時間內曾下過訂單的客戶編號及公司名稱,則可 下達如下的指令:

SELECT CustomerID, CompanyName

FROM customers

WHERE EXISTS

(

)

SELECT \*

FROM orders

WHERE orders.CustomerID = customers.CustomerID

```
AND (OrderDate BETWEEN '1996-07-01' AND '1996-07-15' )
```
#### 多重巢狀的次查詢

- 在次查詢中可以包含另一個次查詢而形成一個多重巢狀的次查詢。
- 例如我們想要查1996年7月份有訂購產品編號1002(牛奶)的客戶編 號及客戶名稱,則可下達如下的指令:

**Type**  $int(11)$  $int(11)$ double smallint(6) double

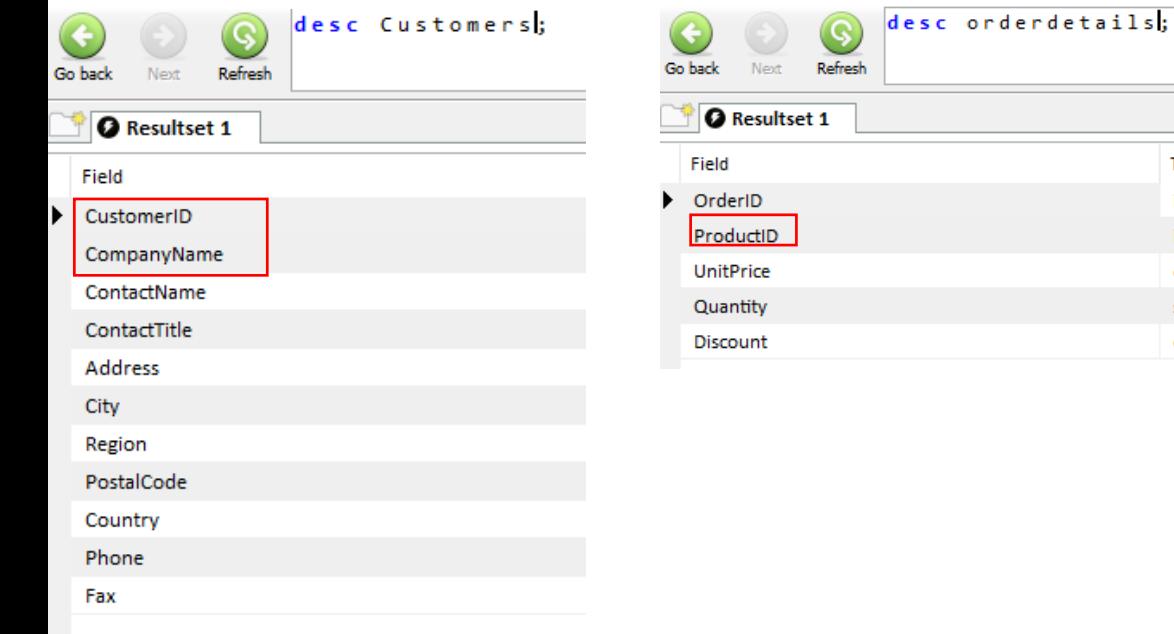

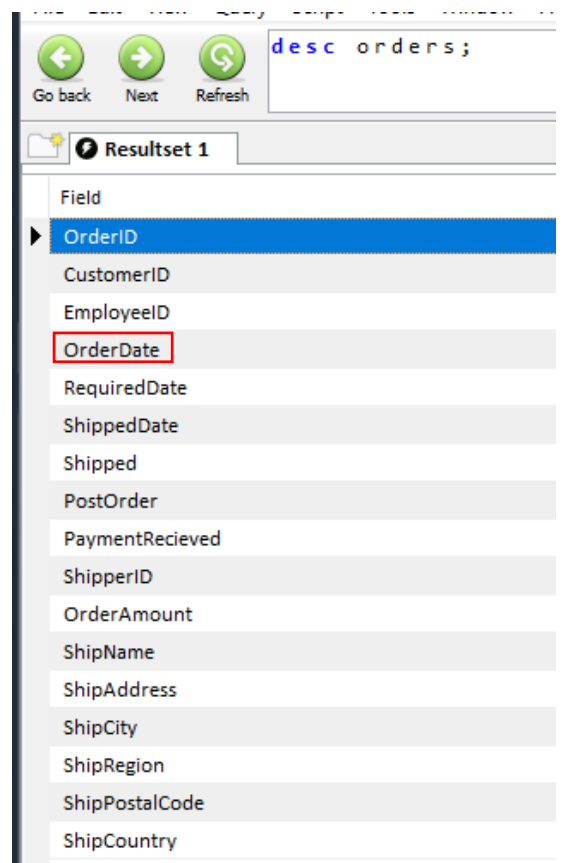

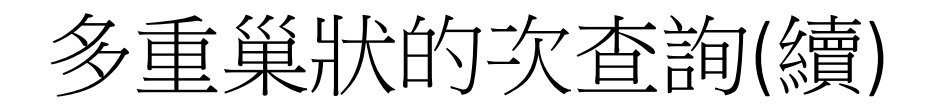

)

```
SELECT CustomerID, CompanyName
FROM customers
WHERE CustomerID IN
(
SELECT CustomerID
FROM orders
WHERE (OrderDate BETWEEN '1996-07-01' AND '1996-07-31')
AND EXISTS
(
 SELECT *
 FROM orderdetails
 WHERE OrderID = Orders.OrderID
 AND ProductID = 1002
)
```
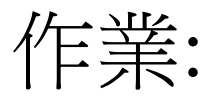

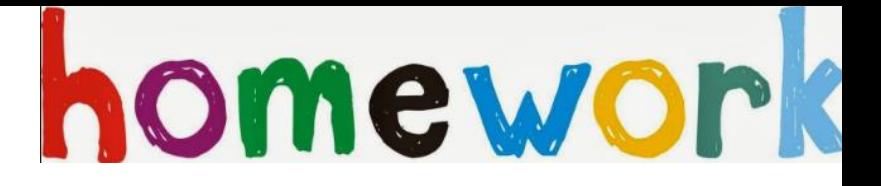

- 請查詢1996年7月份的訂單的訂貨內容 Hint.
- 1. YEAR(Orders.OrderDate) = 1996

2. SELECT OrderDetails.OrderID, OrderDetails.ProductID, OrderDetails.UnitPrice, OrderDetails.Quantity, OrderDetails.Discount From …